Ce programme de formation est approuvé à partir de la version 7.65 du progiciel et des versions ultérieures.

## **OBJECTIFS GÉNÉRAUX**

- ➢ Préparer le stagiaire à la gestion informatisée d'un magasin grâce à l'outil d'aide à la vente et de suivi commercial.
- ➢ Amener progressivement le stagiaire à l'autonomie sur chacune des fonctions informatisées et lui permettre ainsi des gains de productivité et d'efficacité dans son poste de travail.
- ➢ Atteindre le niveau « Utilisateur Essentiel ».

Ecolix\*One

### **PUBLIC**

- ➢ Personnels de magasins de l'ameublement, de la literie et de la décoration, sans connaissance informatique particulière.
- ➢ Niveau débutant.

## **PRÉREQUIS**

 $\triangleright$  Pas de prérequis particuliers.

# **MOYENS PÉDAGOGIQUES**

- ➢ Poste avec accès Internet et un navigateur web permettant l'accès à l'application Web « Ecolix\*One ».
- ➢ Matériel mis à la disposition du stagiaire, dans un local isolé offrant des conditions pédagogiques conformes. Lorsque la formation a lieu sur site, les moyens sont mis à disposition par le client. Lorsque la formation a lieu chez Félix Informatique, les moyens sont mis à disposition par l'organisme de formation.
- $\triangleright$  Support de formation fourni.

## **DURÉE ET ORGANISATION**

- ➢ La formation sera d'une durée de sept (7) heures effectuées au choix sur deux demi-journées ou sur une (1) journée, incluant une évaluation continue de l'acquis des connaissances du stagiaire par le formateur. En fin de formation, un débriefing de 30 minutes sera effectué.
- ➢ Le nombre de stagiaire est volontairement limité à 6 personnes.

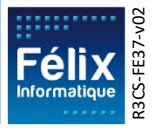

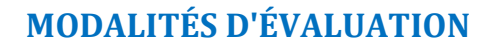

Ecolix\*One

➢ Les objectifs de cette formation sont traités dans différents thèmes/chapitres qui sont évalués à chaque étape par la méthode la plus adaptée au sujet.

## **HORAIRES**

➢ Les dates de formation sont précisées sur la convention de formation. Les horaires sont habituellement de 09h00 à 12h30 et de 13h30 à 17h00, cependant ils peuvent être adaptés en fonction des contraintes du client.

## **LIEU**

- ➢ Lieu de formation défini dans la convention de formation.
- ➢ Dans le cas où la formation se déroule chez Félix, notre salle de formation est conforme aux exigences suivantes :
	- o Obligations légales de sécurité et d'hygiène (incendie, évacuation, ventilation, …)
	- o Accueil d'au moins 8 personnes : stagiaires et formateur(s) (avec tables et chaises).
	- o Mise à disposition d'un vidéoprojecteur et d'un écran de projection et d'un tableau blanc.
	- o Mise en place d'un poste informatique avec le logiciel par stagiaire.
	- o Accès WIFI.
- ➢ Dans le cas où la formation en lieu dans vos locaux, assurez-vous que les points précédents soient aussi respectés

# **ACCESSIBILITÉ**

- $\triangleright$  Les conditions d'accueil et d'accès des publics en situation de handicap (locaux, adaptation des moyens de la prestation) sont prises en compte selon les cas. (Voir annexe particulière pour les formations intra sociétés et formations à distance).
- $\triangleright$  Pour toute situation de handicap merci de nous contacter pour envisager la faisabilité.

# **DÉLAI D'ACCÈS**

➢ La durée entre la demande du bénéficiaire et le début de la prestation de formation est définie en concertation avec le client en fonction des contraintes techniques et organisationnelles et de la disponibilité des 2 parties.

# **REPORT / ANNULATION**

 $\triangleright$  Les conditions de report/annulation (délais et frais) et autres informations sont détaillées dans nos Conditions Générales de Vente disponibles sur notre site [www.felix.fr/cgv.](http://www.felix.fr/cgv)

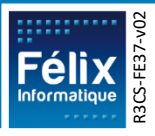

### **TARIFS**

- Formation à partir de : [accéder aux tarifs en vigueur en cliquant ici](https://www.felix.fr/formations/tarifs-ameublement/).
- Nous consulter pour tout devis. Maximum 6 personnes.

Ecolix\*One

### **FORMATEUR**

- $\triangleright$  La formation sera assurée par un(e) formateur(trice) habilité(e) par les procédures de qualification Félix Informatique.
- ➢ Son nom est précisé sur la convention de formation.
- $\triangleright$  Le formateur prendra contact avec le responsable de la formation coté client, quelques jours avant afin de valider les spécificités techniques et fonctionnelles de la formation.

### **TYPE DE FORMATION**

 $\boxtimes$  Formation standard

☐ Formation personnalisée

## **LES PLUS DE LA FORMATION**

- ➢ À travers les exercices pratiques et les questions orales proposés à l'issue de chaque module, le formateur valide avec les stagiaires que :
	- 1. Les connaissances minimales ont été acquises par tous,
	- 2. L'ensemble des stagiaires pourra utiliser la fonctionnalité en toute autonomie.
- ➢ À l'issue de la formation, une évaluation globale est réalisée, d'une part par les stagiaires, d'autre part par le formateur.

## **CERTIFICATION**

➢ Un certificat de formation individuel sera remis au stagiaire sous conditions d'aptitudes à remplir les objectifs définis.

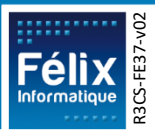

# **CONTENU DE LA FORMATION**

# **A. Évaluation Initiale**

# **Objectif : Validation des prérequis à la formation**  $\log 20$  **burée : 0 h 15**

#### **Points abordés :**

- En complément de la vérification effectuée en amont de la formation le formateur fera un tour de table pour s'enquérir du niveau de chaque stagiaire par rapport aux prérequis.
- Une présentation du plan de formation sera effectuée.
- Validation des contraintes exprimées lors de la prise de contact (contraintes horaires, aménagements pour les personnes en situation de handicap, ...).

## **B. Ergonomie du logiciel**

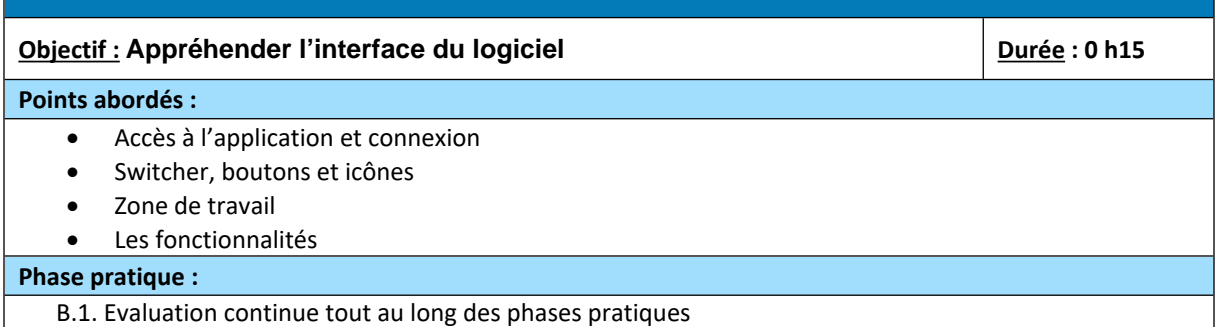

### **C. Gestion des articles Objectif : Savoir créer, rechercher les produits et accéder aux <u>bilectiff</u>: Savoir creef, recrieficiter les produits et acceder aux Durée</u>: 0 h 30<br>informations les concernant Points abordés :** • Recherche des articles existants • Distinction des articles Centrales de ceux créés par le magasin • Accès à la fiche technique et aux contenus enrichis (photos, vidéos) • Accès à la grille tarifaire • Accès au nuancier • Utilisation du configurateur d'article • Recherche du stock disponible • Visualisation de l'état de stock • Accès au prix d'achat, prix de revient et coefficient commercial du produit • Procédure de création / suppression d'un modèle et des articles rattachés • Création / suppression de modèles • Création / suppression de catégories, couleurs et dimensions Procédure de saisie de tarif Saisie de l'Eco-participation • Etiquetage des produits **Phase pratique :**

- C.1. Exercices de recherche d'informations sur une collection et un article
- C.2. Questions orales sur des cas spécifiques

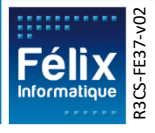

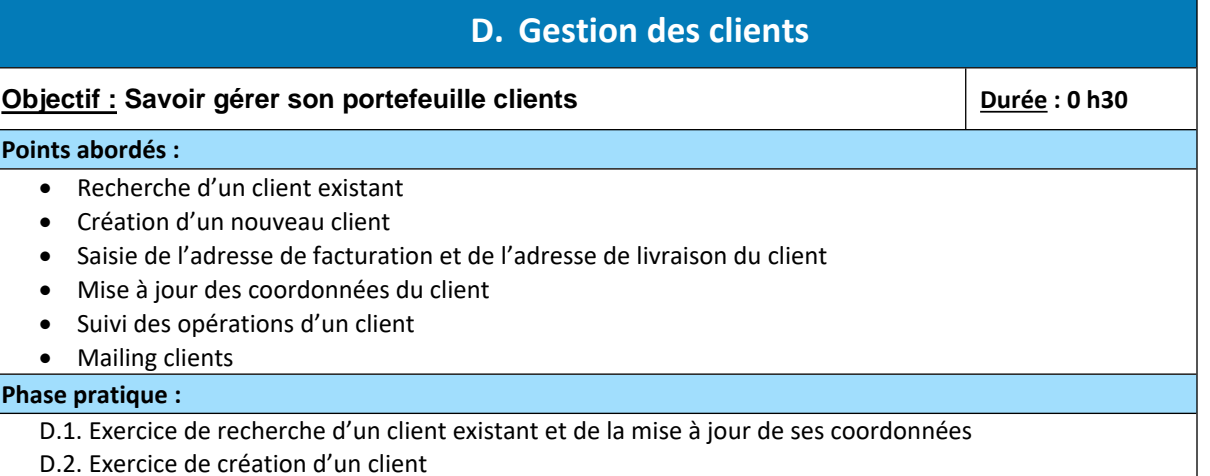

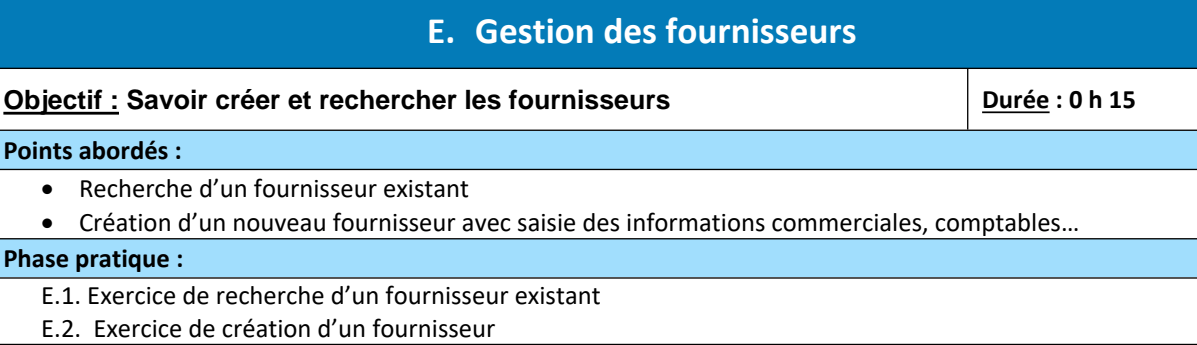

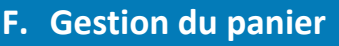

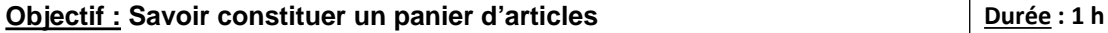

Ecolix\*One

#### **Points abordés :**

- Ajout des différents types d'articles dans le panier (articles Centrale, articles Hors-Norme) depuis le nuancier ou le configurateur d'article
- Modification de l'Eco-participation depuis le configurateur
- Déplacement des lignes de produits
- Ajout et suppression de quantité
- Affectation / modification de remises et des prix sur un article
- Modification du descriptif
- Visualisation de l'état de stock

#### **Phase pratique :**

- F.1. Exercice d'ajout d'articles au panier
- F.2. Exercice de création d'un article « Hors-Norme »
- F.3. Exercice de modifications des données dans le panier

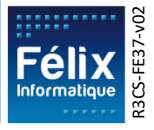

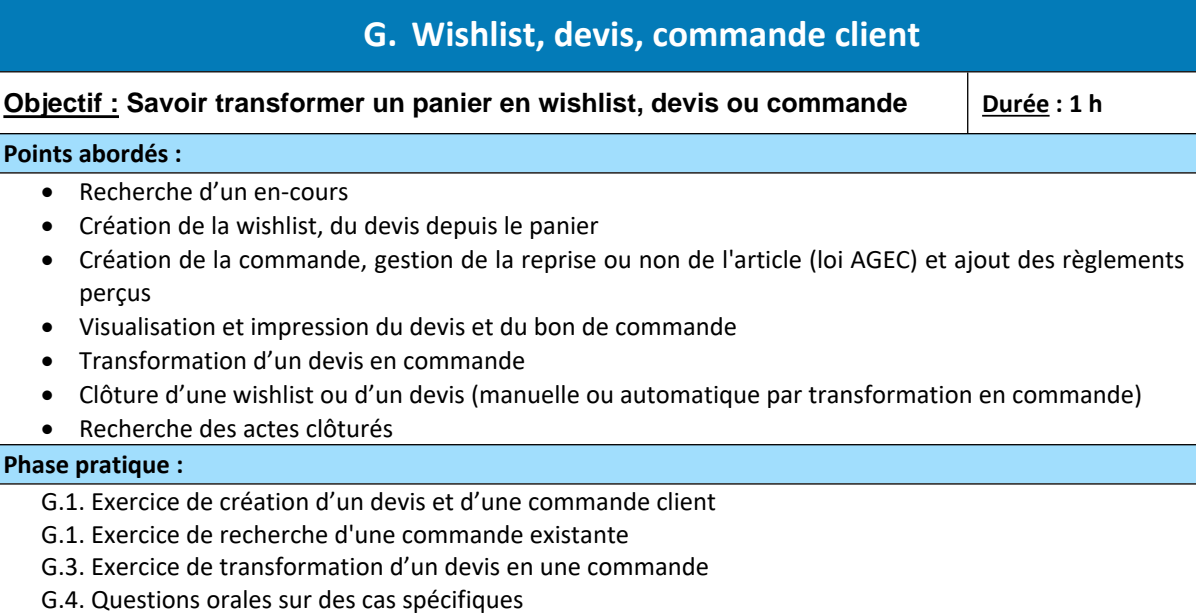

## **H. Gestion des relances**

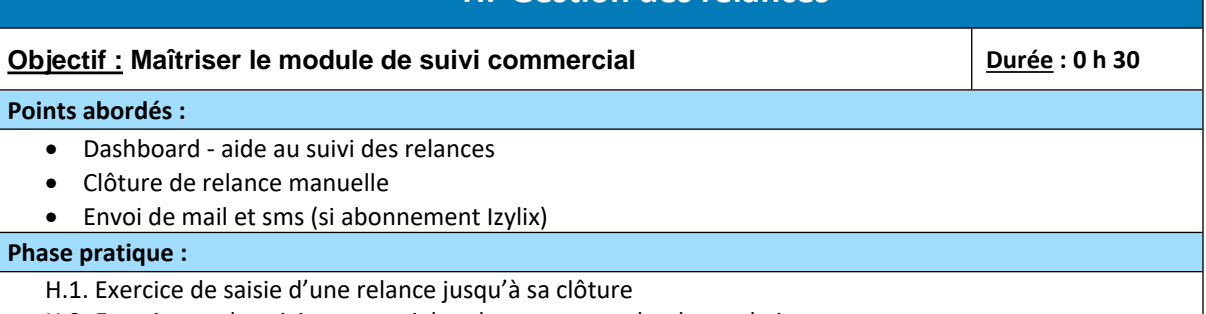

- H.2. Exercice sur le suivi commercial : relance en retard, relance du jour, …
- H.3. Questions orales sur l'envoi de mail et de sms

Ecolix\*One

# **I. Gestion des commandes fournisseurs**

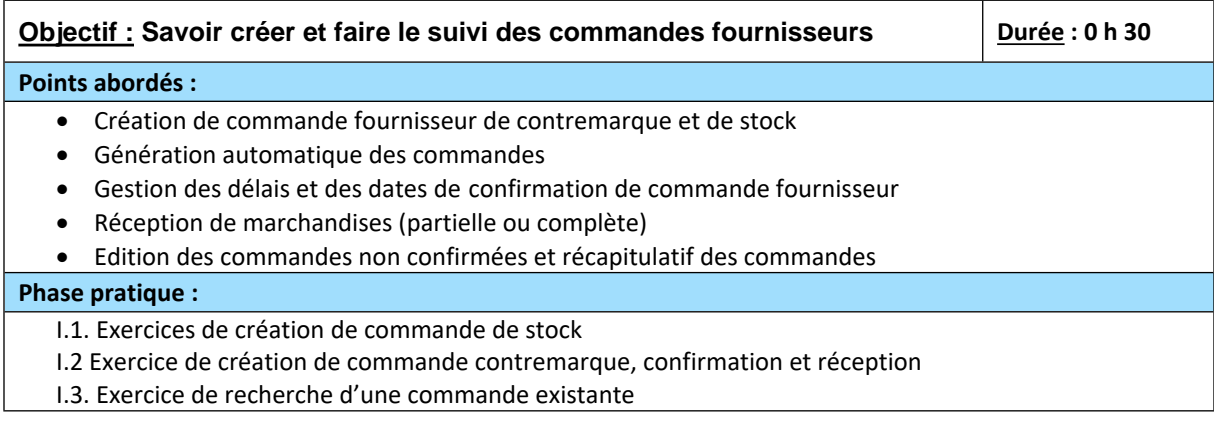

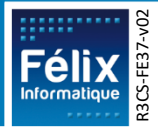

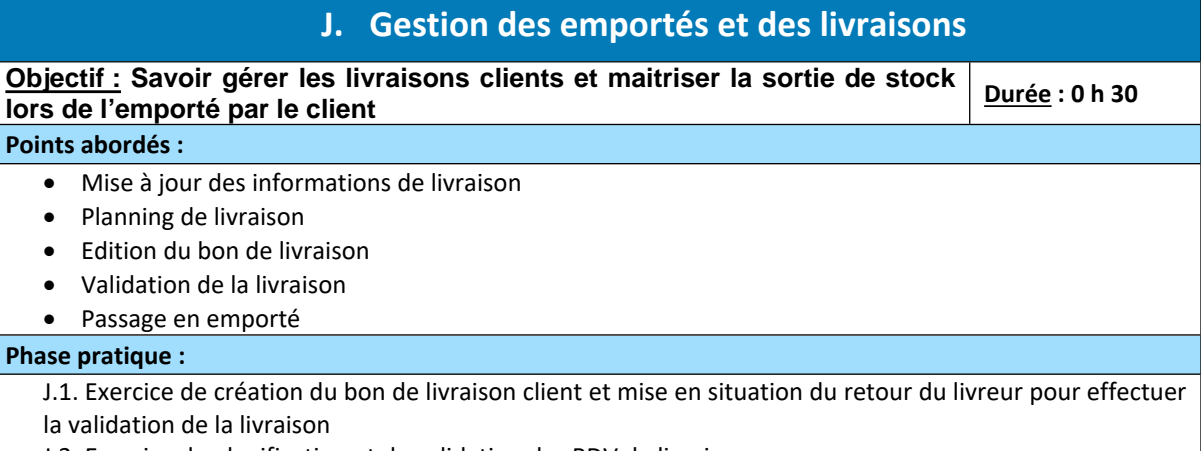

- J.2. Exercice de planification et de validation des RDV de livraison
- J.3. Exercice d'une vente emportée

Ecolix\*One

## **K. Annulation, Avoir de marchandise et Geste commercial**

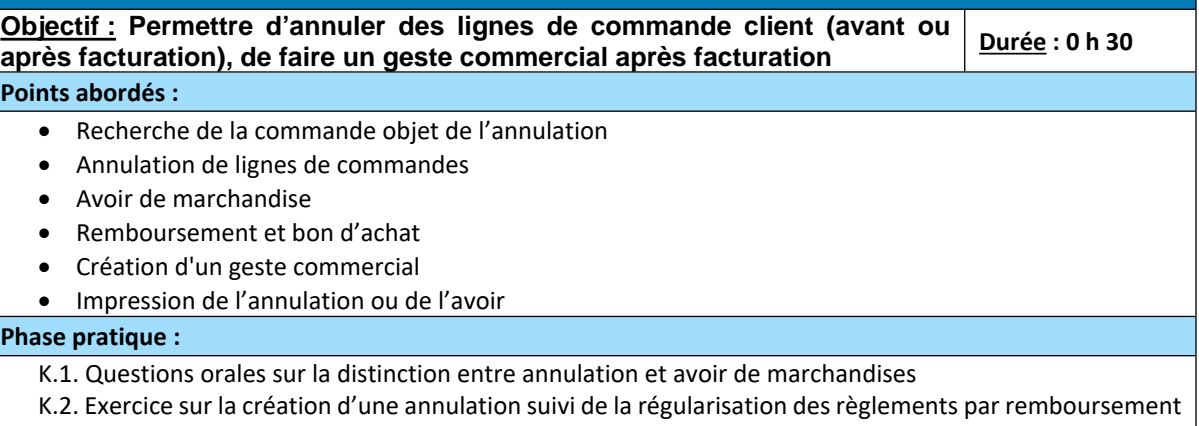

K.3. Exercice de création d'un avoir de marchandises suivi de la régularisation des règlements par bon d'achat

K.4. Exercice de création d'un geste commercial

## **L. Gestion et Transfert de stock**

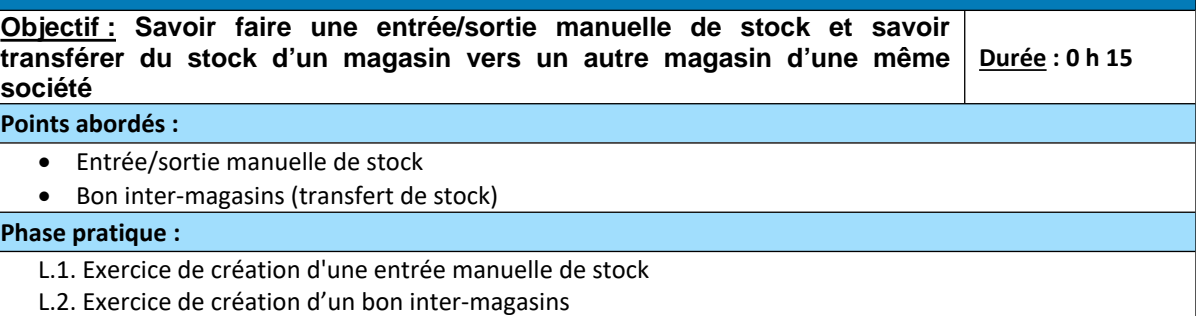

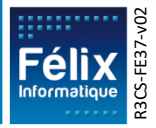

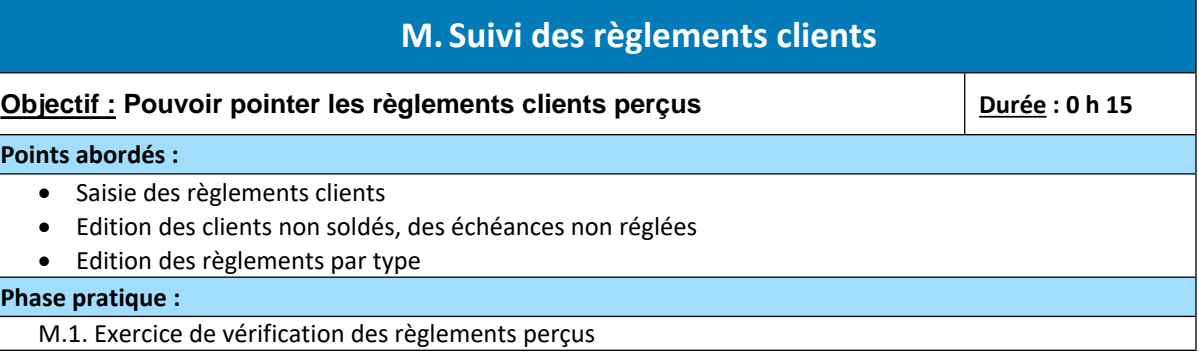

## **N. Exercice de Synthèse**

**Objectif : Etre apte à gérer l'essentiel et être autonome dans l'utilisation d'Ecolix\*One Durée : 0 h 45**

#### **Points abordés :**

• Aspect global de la prise de commande client jusqu'à sa facturation

Ecolix\*One

#### **Phase pratique :**

N.1. Evaluation des connaissances minimales en autonomie pour la gestion commerciale d'une commande client

## **O. Gestion des éditions et statistiques**

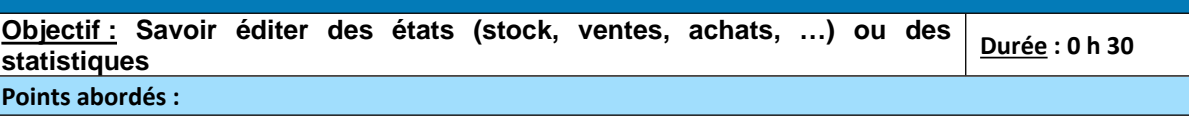

#### • L'ensemble des états d'Ecolix\*One

#### **Phase pratique :**

O.1. Questions orales sur la recherche des différentes éditions / statistiques et l'utilisation des filtres disponibles

## **P. Débriefing de fin de stage**

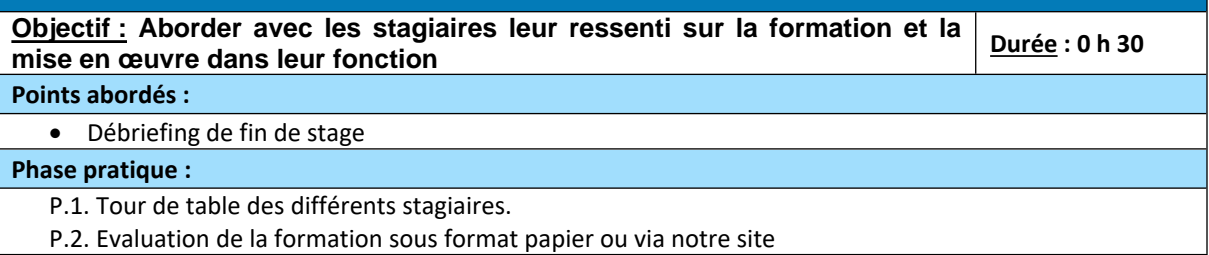

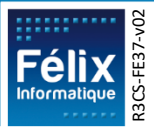